## **Program studiów** cz.1

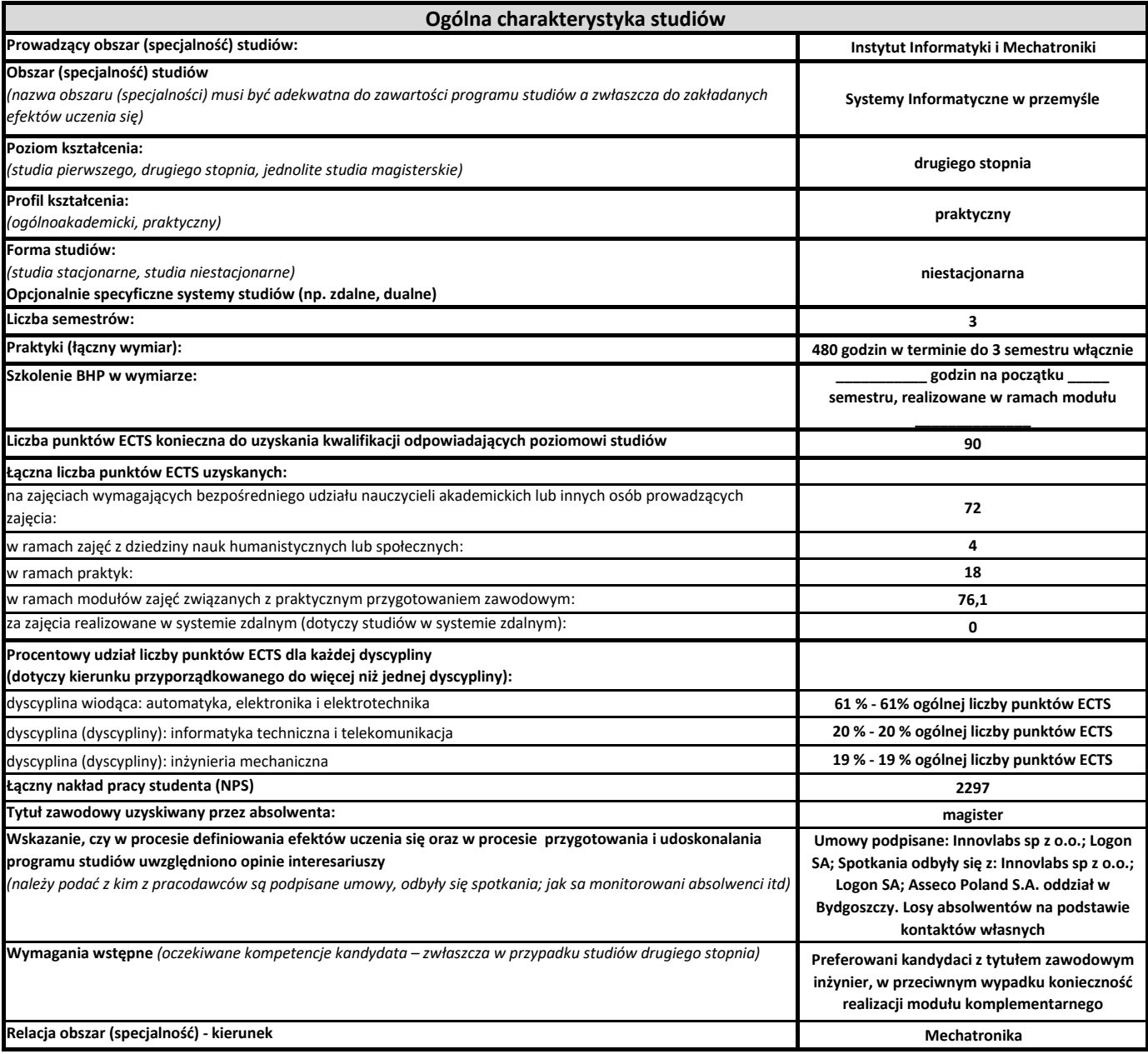

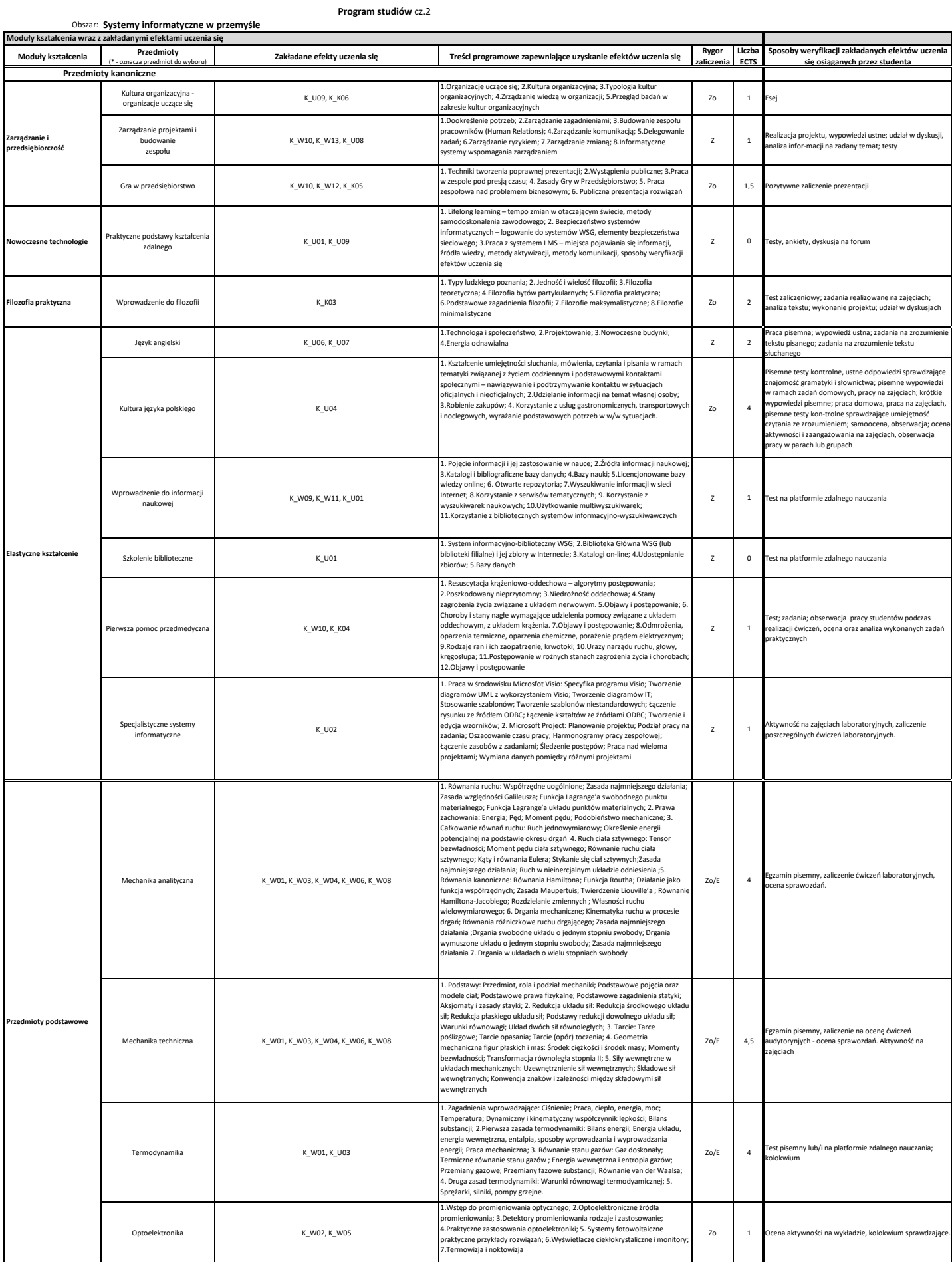

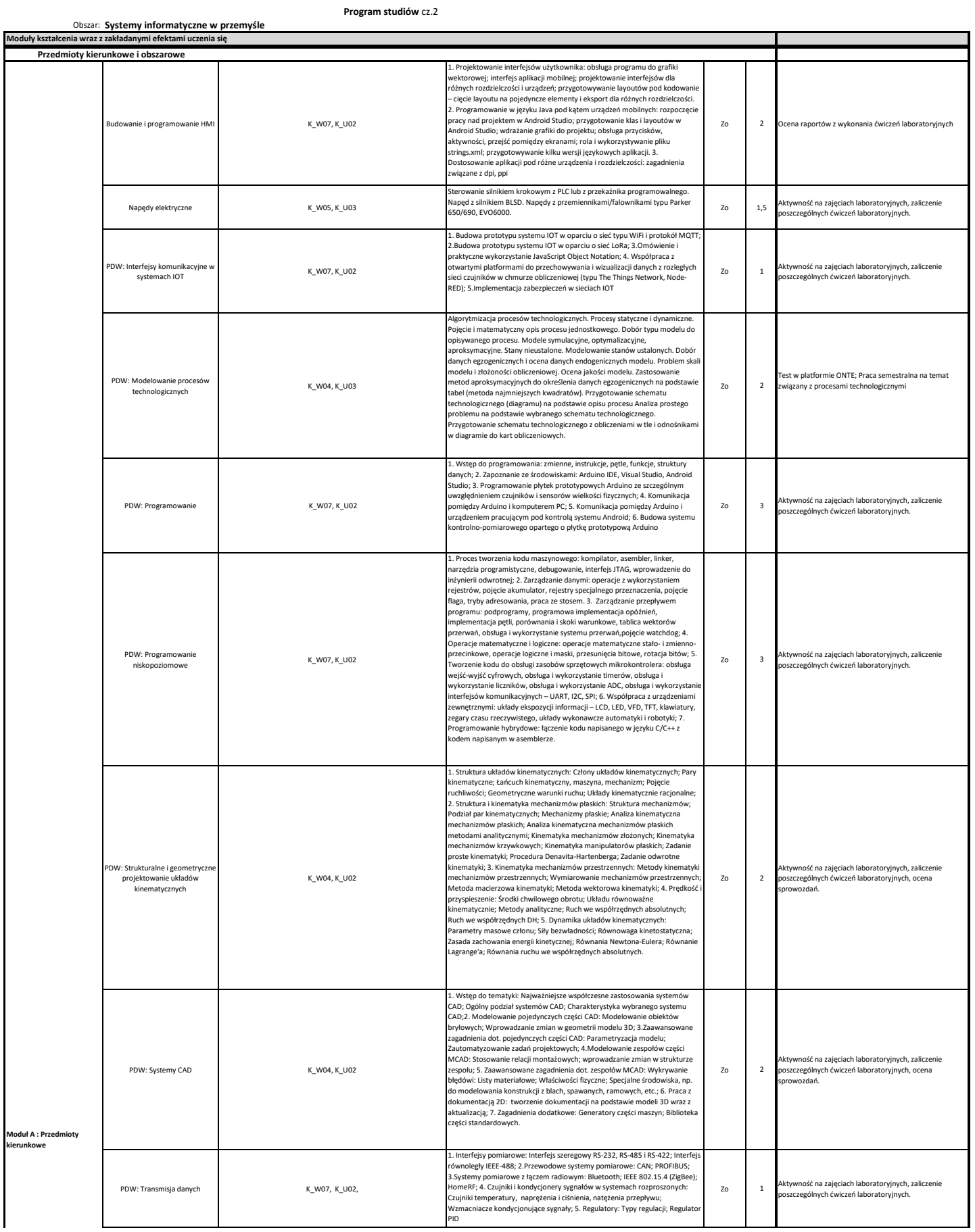

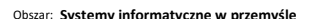

## **Program studiów** cz.2

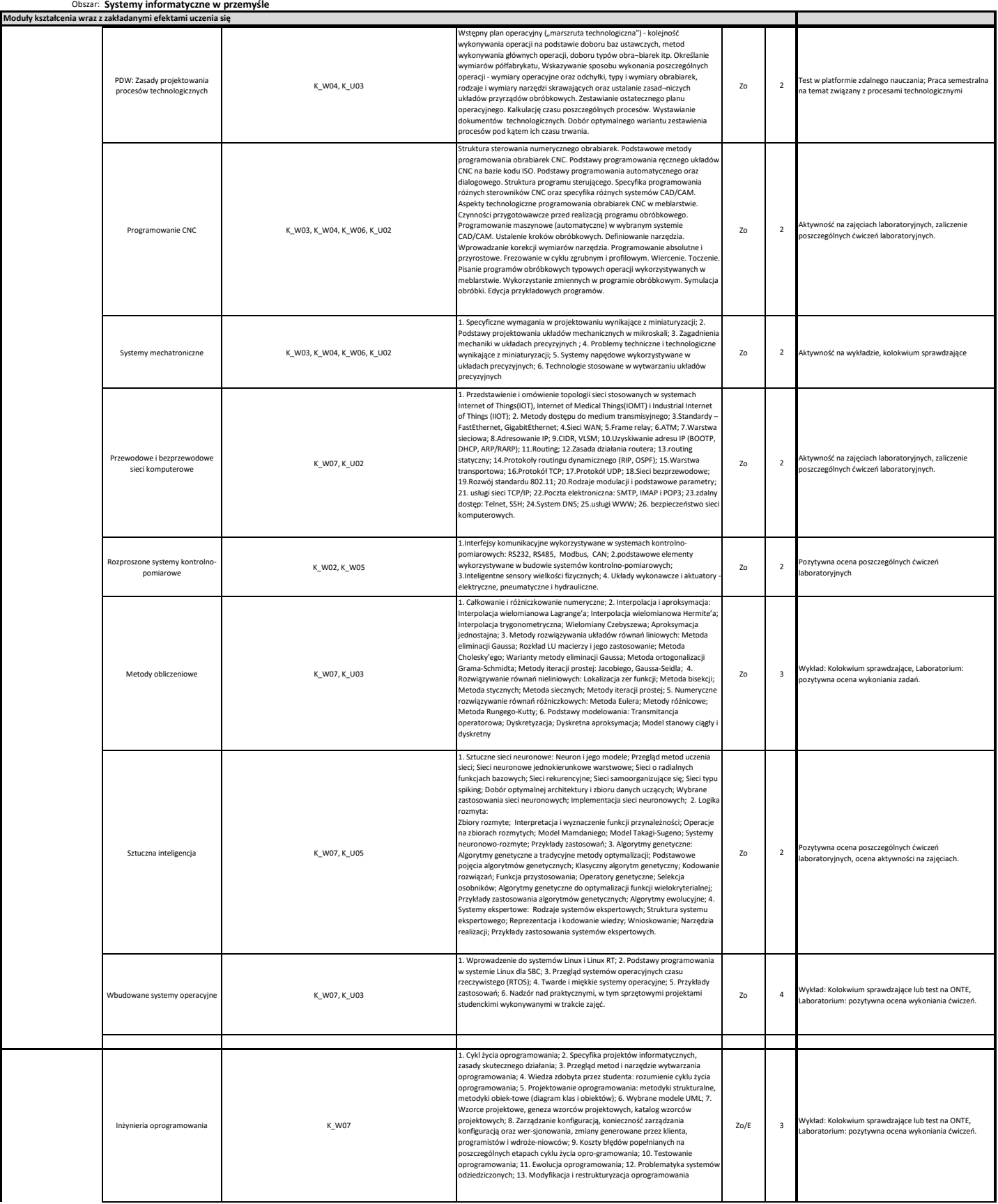

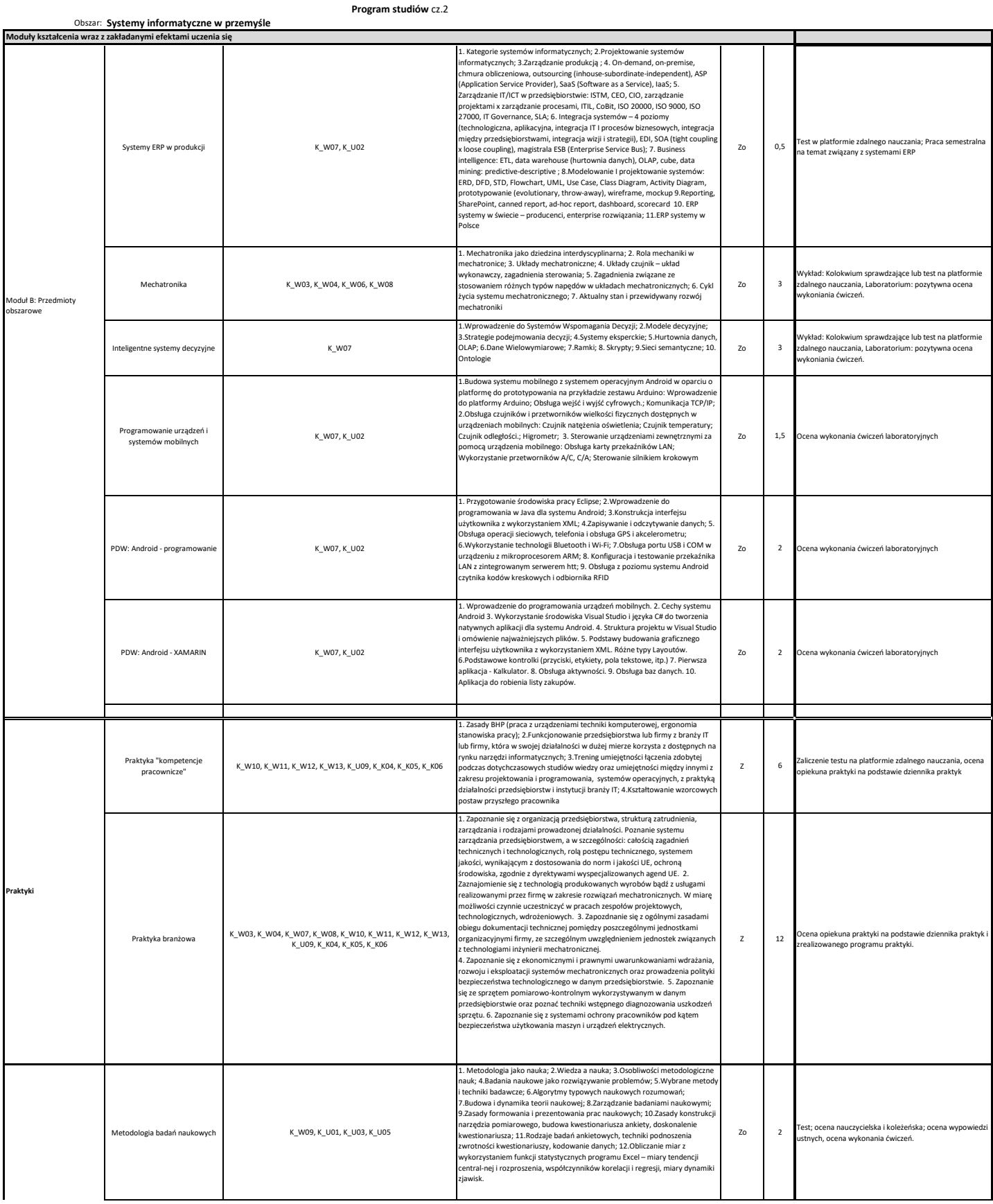

Obszar: **Systemy informatyczne w przemyśle Moduły kształcenia wraz z zakładanymi efektami uczenia się** Komputerowe metody opracowania danych naukowych K\_W01, K\_W07, K\_U01, K\_U02, K\_U03 1.Formaty i typy dranych : ogólne; walutowe; księgowe; daty; czasi;<br>procentowe; utamicowe; neststowe; specjalne; niestandardowe. 2.<br>Wykresy jako forma obrazowania danych : wykresy dla danych statystycznych;<br>wykresy zależno średniej; rozkład Gaussa; niepewnósć i rozszerzone, przedziały ufności; test Q-<br>Dixona; 4 Analiza statystyczna serii pomiarowych (populacji): korelacja<br>Ilniowa wyników, współczynnik korelacji; kowariancja; testowanie hipot  $\mathsf{Z}$  1 Wykonywanie zadań grupowo lub indywidualnie; udział w dyskusji; - aktywność na zajęciach; kolokwium Seminarium magisterskie K\_U04, K\_U07, K\_K01, K\_K02, K\_K03 Struktura pracy magisterskiej. Badawczy charakter pracy magisterskiej, Zasady<br>tworzenia spisu literatury oraz odnośników literaturowych w pracach o<br>charakterze technicznym, Metody formułowania Celu pracy, oraz sposobów<br>osi  $\overline{z}$  5 Ocena ankiety wypełnianej przez studenta dotyczącej Pracy magisterskiej, Aktywność na zajęciach. Seminarium magisterskie i przygotowanie do egzaminu dyplomowego K\_U04, K\_U07, K\_K01, K\_K02 Tworzenie prezentacji dotyczącej wyników badań własnej pracy magisterskiej,<br>w języku polskim i angielskim. Zasady wystąpień publicznych i prezentacja<br>osiągnięć z własnej pracy magisterskiej. Przegląd zagadnień związanych z Aktywność na zajęciach, Ocena prezentacji multimedialnej, ocena wystapienia publicznego. **Proces dyplomowania**

**Program studiów** cz.2